### ML 演習 第 5 回

#### 2007/07/03 飯塚 大輔, 後藤 哲志, 前田 俊行 http://www.yl.is.s.u-tokyo.ac.jp/~sgotou/lecture/caml-enshu

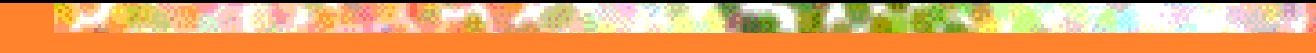

### 今回の内容

#### ■ 言語処理系の実装 (1)

#### 形無し関数型言語のインタプリタの作成

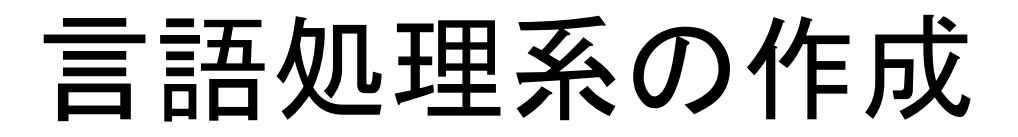

■今後3回の予定 ■ 第5回: 基本的なインタプリタの作成 ■形無し関数型言語の処理系の作成 ■ 第6回: インタプリタの様々な拡張 ■ 式の評価順序に関する考察 第7回: 言語処理系と型システム ■ ML 風の型推論の実装

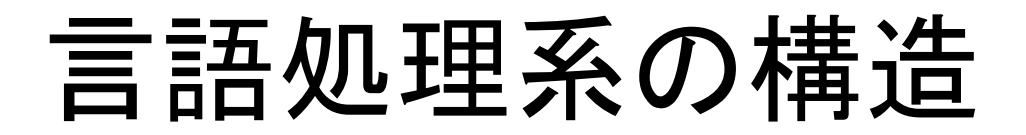

### ■ 入力: プログラム文字列 ■ 出力: 評価結果 or 実行プログラム

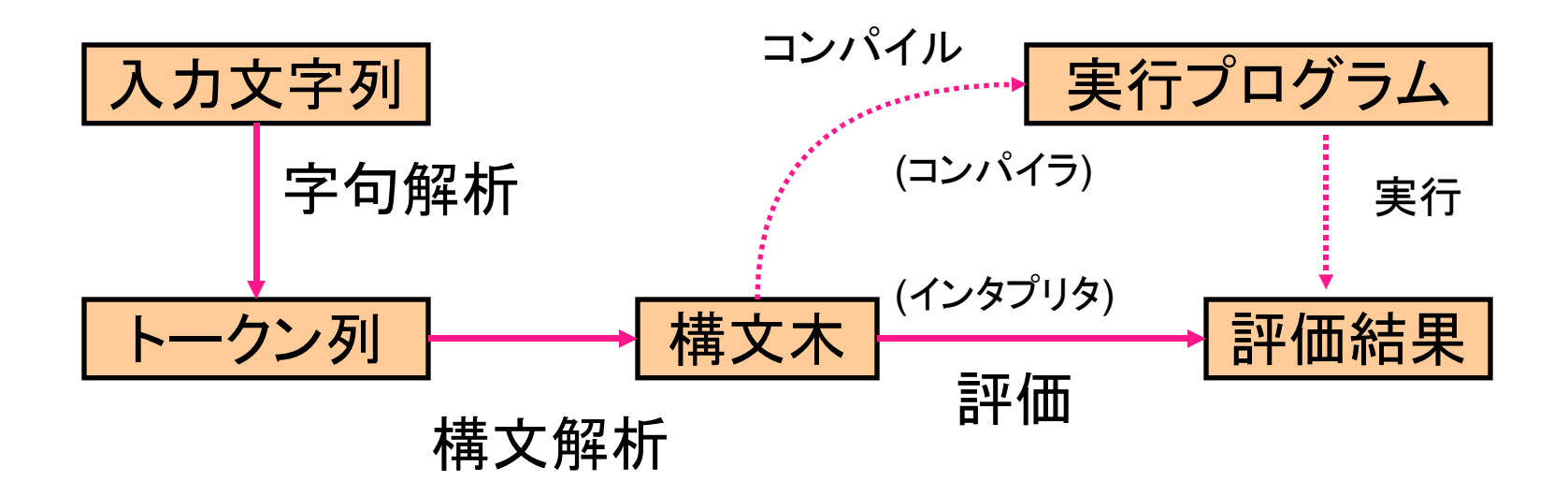

### 字句解析

### ■ 入力文字列を「単語」に切り出す

#### ■例: (fun x -> x \* 5) 10

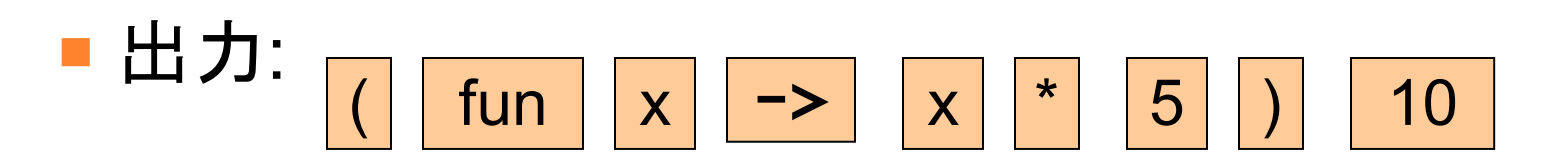

■ツール: lex, flex, ocamilex etc...

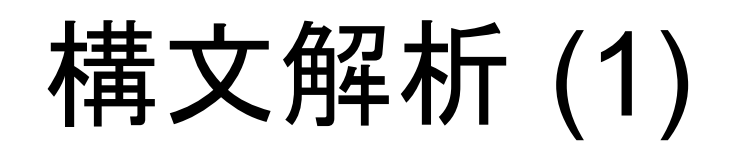

■ 字句の列から文法解釈して構文木に

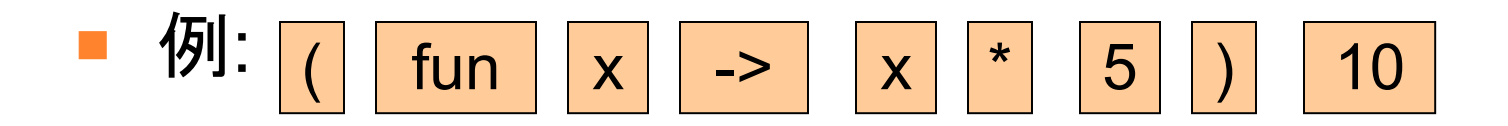

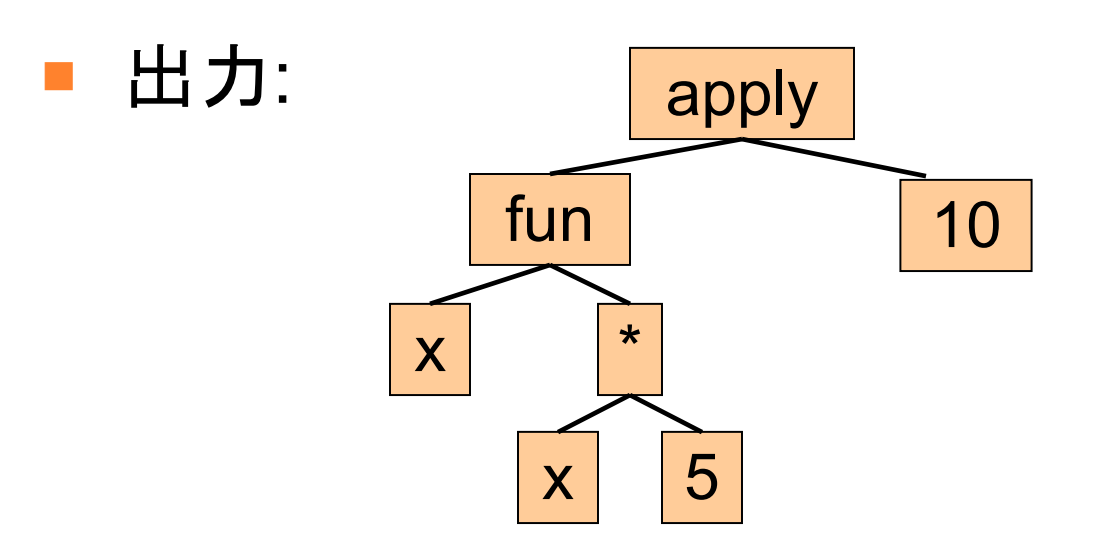

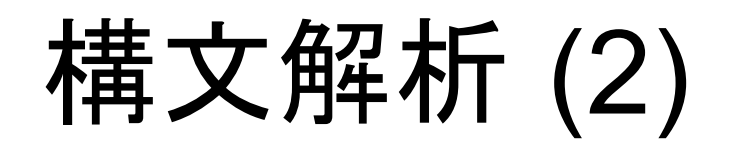

■ ツール: yacc, bison, ocamlyacc, etc...

■ 今回は字句・構文解析はこちらで 提供します

■ モジュール MiniMLLexer: 字句解析 MiniMLParser: 構文解析 MiniMLReader: 読み込み関数の定義 今回の言語 Mini-ML の構文

■ O'Caml の小さな subset ■ データ型: int, bool, 関数, pair, list ■ 構文: 定数, 加減乗除, =, pair, ::, if, fun, 関数適用, match, let, let rec

(詳しくは別紙参照)

■ 今回は型チェックは動的に行う (Scheme 風に)

# Mini-ML の値

■ miniML.ml中のmlvalue型 ■整数 (0, 1, 2, …) Int  $x$ ■ 真偽値 (true, false) Boo] *b*  $\blacksquare$ リスト Nil, Cons $(x, xs)$  ペア Pair(x1, x2) ■関数(クロージャ) Closure([pattern, exp], env) 仮引数 | 本体の式 | 環境

Mini-ML の式 (1/2)

■ miniML.ml中のexpr型 ■ 定数値  $\qquad \qquad \text{Const}(x : \text{mlvalue})$ ■変数参照 Var(x : string) ■ 整数演算 Plus(e1, e2) Minus(...), Times(...), Div(...) ■ 等値比較 Equal  $(e1, e2)$ ■リストの生成 ConsExp(e1, e2) ■ペアの生成 PairExp(e1, e2)

# Mini-ML の式 (2/2)

If 式 If Exp  $(e1, e2, e3)$ ■  $\lambda$ 抽象 LambdaExp [<u>IdentPtn</u> *id*, *e*] ■ 関数適用 App(e1, e2) • match MatchExp(e, match list) match\_list: [pattern1, exp1; pattern2, exp2; ...] ■let 束縛 LetExp([IdentPtn id, e1], e2) LetRecExp ([IdentPtn id, e1], e2) optional 課題のための拡張 とりあえず気にしなくてよい

# Mini-ML のパターン言語

■ 定数パターン ConstPtn(x) ■ 変数束縛パターン IdentPtn(ident) ■任意パターン IdentPtn("\_") ■リストパターン ConsPtn(ptn1, ptn2) ■ペアパターン PairPtn(ptn1, ptn2)

環境

#### ■ 自由変数と値の間の束縛関係を記憶 ■ 評価の進行に応じて拡張される

- 例: let  $x = 5$  in let  $y = 3$  in  $x + y$ ■この下線部を評価している時点での環境は  $\{x \rightarrow 5, y \rightarrow 3\}$
- Mini-ML で環境を拡張する式の例: ■ App, MatchExp, LetExp, LetRecExp, ...

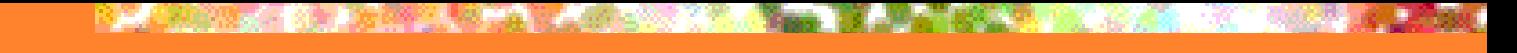

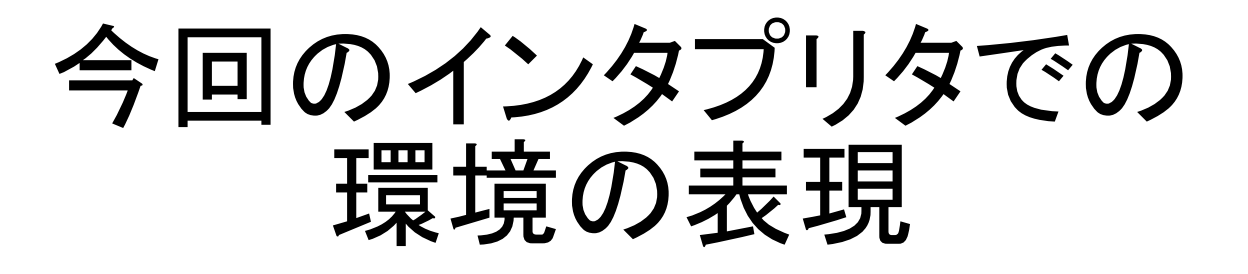

#### ■ 束縛 (string \* mlvalue) のリスト

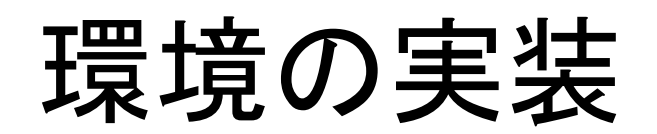

### ■ 環境から変数の値を得る **get (miniMLInterp.ml)**

#### ■ 環境を拡張する

■ 例: 関数 eval の LetExp の節

let rec eval *env* LetExp([IdentPtn *id*, *e1*], *e2*) =

let *v1* = eval *env e1* in

eval ( (*id*, *v1*) :: env ) e2

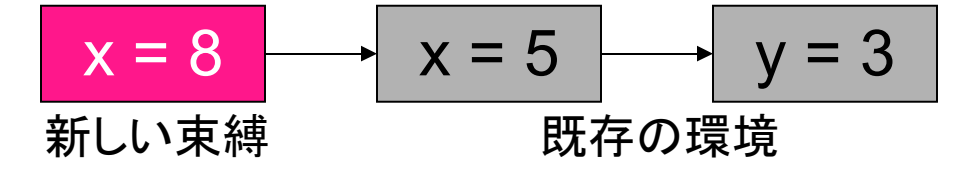

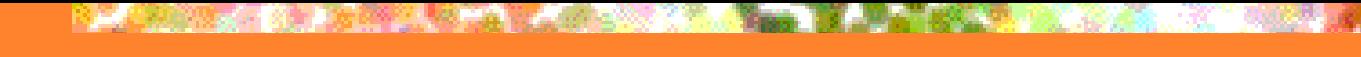

## 式の評価: let 式

Tet  $x = e_1$  in  $e_2$ ■ まず e<sub>1</sub> を評価する ■次に変数 x に e, の評価結果を束縛して 環境を拡張する  $\blacksquare$   $\boldsymbol{\mathsf{e}}$  , を拡張した環境で評価する

式の評価の例: let 式

 $\blacksquare$  let  $x = 3$  in let x = x + 1 in x / 2 の評価

\n- まず 
$$
x = 3
$$
 の環境下で  $x + 1 \leq \mathbb{F} \text{4} \rightarrow 4$
\n- × を 4 に東構して環境を拡張  $x = 4 \rightarrow x = 3$  の下で  $x / 2 \leq \mathbb{F} \text{4} \rightarrow 2$
\n

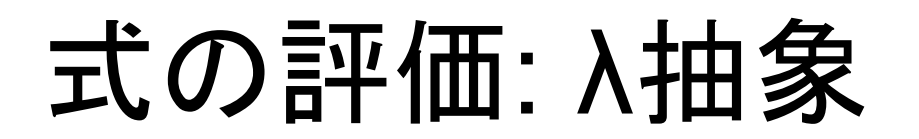

### ■ fun x -> e の評価 ■ クロージャを評価結果として返す ■ クロージャ = 関数の仮引数, 関数本体, 環境 の組

■関数本体には自由変数があるので λ抽象を評価した時点での環境を 保存しておく必要がある

式の評価の例: λ抽象 let  $x = 5$  in (fun  $y \rightarrow x + y$ ) の評価結果 クロージャ | y -> x + y | x = 5 ── │ △ │ │ 関数本体の式 │ │ │ 自由変数<br>仮引数 │ │ │ 関数本体の式 │ │ │ △<del>ため</del>の環 のための環境

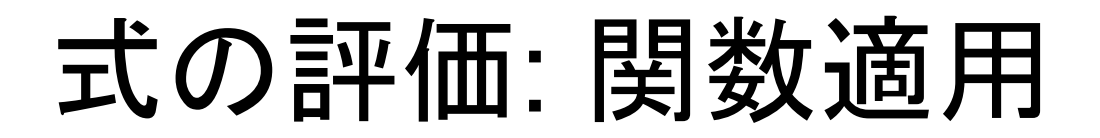

 e 1  $\mathsf{e}^{\vphantom{1}}_{_{2}}$ の評価 ■ まず、e 1 、e <sup>2</sup> をそれぞれ評価する ■ e<sub>1</sub> の評価結果がクロージャでなかったらエラー ■次に、クロージャに保存された環境を拡張する ■ 具体的にはクロージャ内の仮引数 e <sup>2</sup> の評価結果に新たに束縛する ■ 最後に、拡張された環境でクロージャ内の 関数本体を評価する

式の評価の例: 関数適用

■ 今、環境が次の通りだったとする

$$
f = \boxed{y \rightarrow x + y \mid x = 5}
$$

■ let x = 3 in f x の評価結果 ■ 実引数 x の評価結果 3 を y に束縛 ■ 環境 |y = 3├─┤x = 5│ で x + y を評価 let rec式の評価の問題

■自分自身が束縛された環境を 参照できなければならない

■ (例) let rec loop = (fun  $x \rightarrow$  loop ()) in loop ()

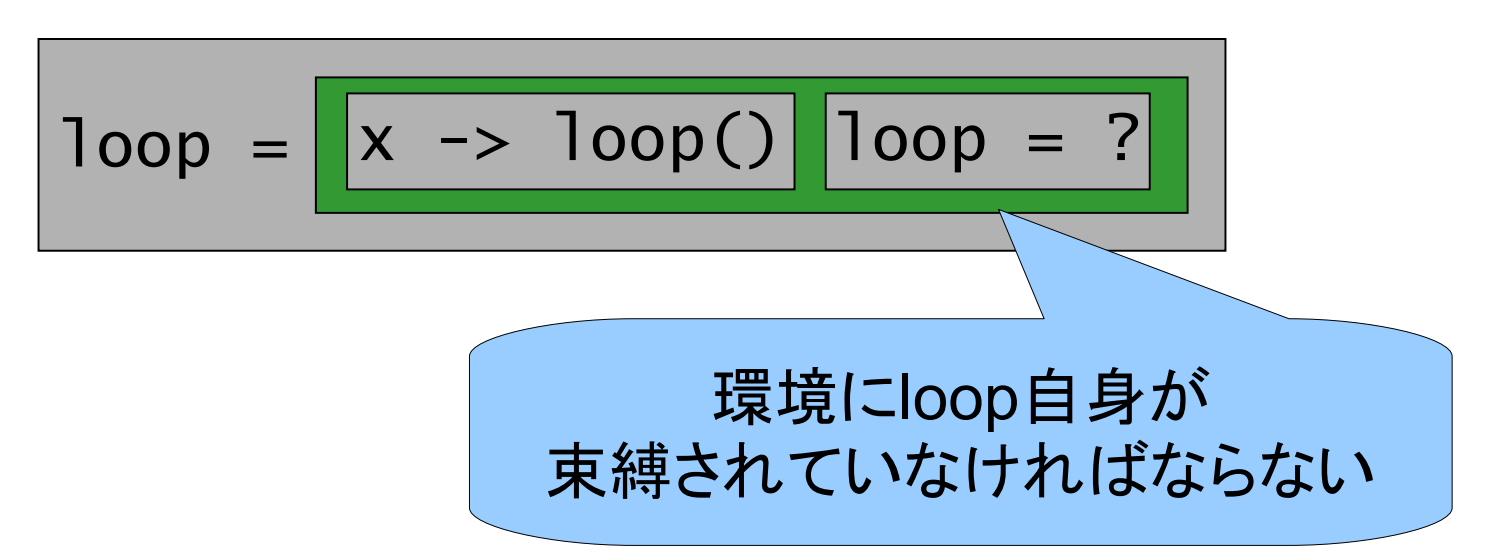

# let rec 式の評価の実装の一例

- 先に環境を拡張 ■ 拡張された環境で式を評価 ■その値を束縛
	- ■in 節の式を拡張された環境で評価

式の評価の例: let rec 式 (1/2)

■ (例) let rec loop = (fun  $x \rightarrow$  loop ()) in …

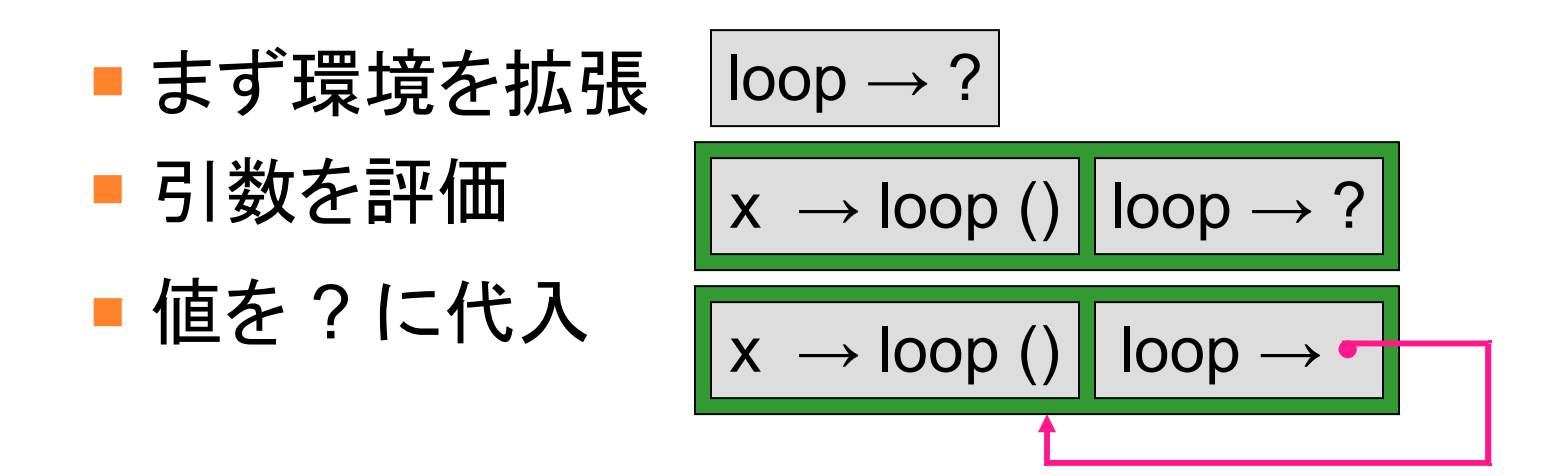

■ referenceを使えば実現できる

## 式の評価の例: let rec 式 (2/2)

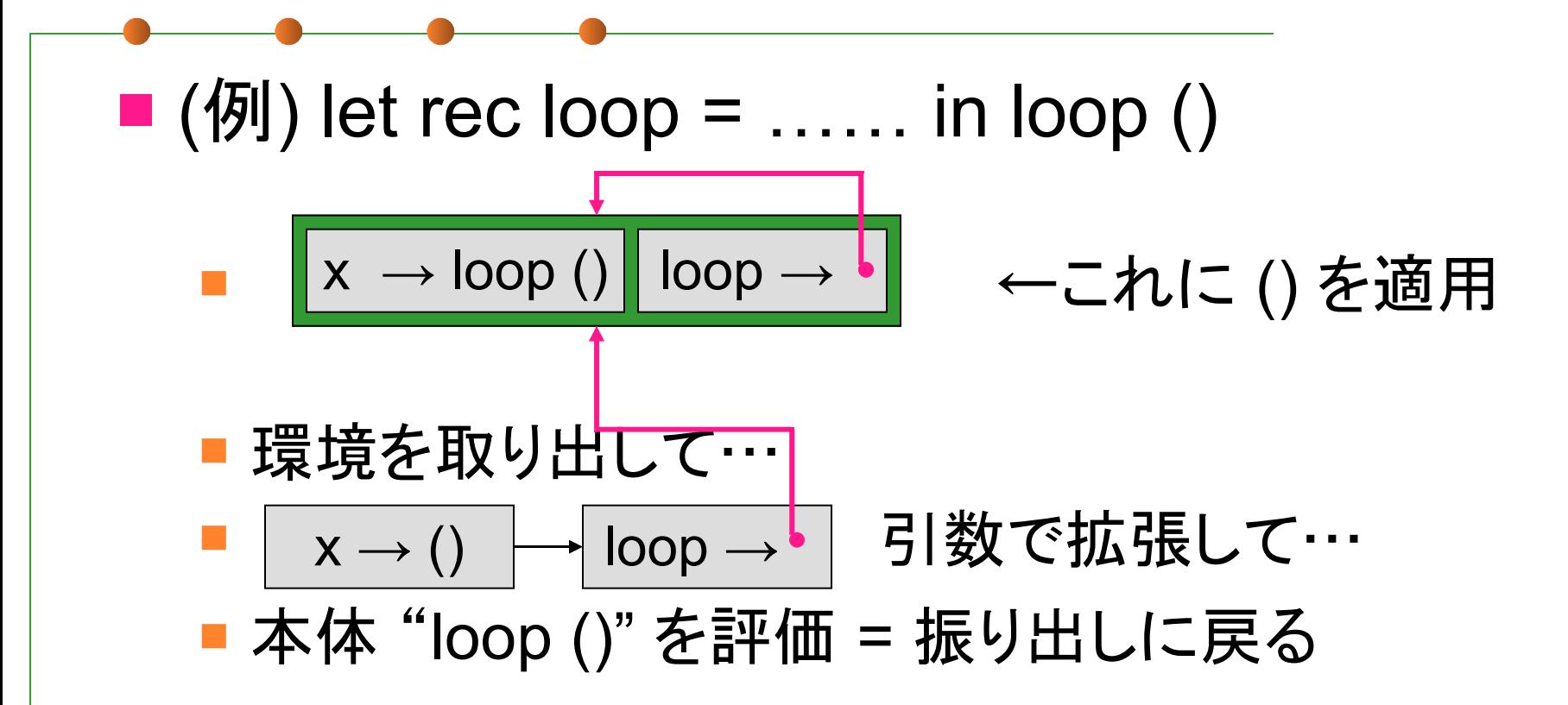

パターンマッチ (1)

### ■パターンと値を見比べて束縛を作る ■ データ構造パターン (ConsPtn) との マッチは内部を再帰的に調査

■ 例:

ConsPtn (IdentPtn x, ConstPtn (Nil)) と Cons ( Int 1, Nil ) → 結果は { x = 1 }

パターンマッチ (2)

**ConsPtn(IdentPtn x, ConstPtn(Nil)) Cons(Int 1, Nil)**

- 1. トップのデータ構造の比較: ConsPtn ←→ Cons : 内部が合えば合致
- 2. 第1要素の比較: IdentPtn x ←→ Int 1 : x を 1 に束縛
- 3. 第2要素の比較: ConstPtn ( Nil ) ←→ Nil : 合致

構文解析モジュール (1)

- Mini-ML 用パーサの使い方:
	- .cmo ファイルを3つ読み込む
		- miniMLReader.ml のコメント参照
		- ■ファイルは演習のページから

http://yl.is.s.u-tokyo.ac.jp/~sgotou/lecture/camlenshu/sources/lecture5/

■なお、miniML.ml の定義を変更した場合、 Makefile を用いて再コンパイルの必要がある 場合があります

構文解析モジュール (2)

例

# let  $exp = m \le p$  of string "fun x -> x + 1";; - : MiniML.expr = LambdaExp [IdentPat "x", Plus (Var "x", Const (Int 1))] # eval  $\Box$  (mlexp of string "5 + 3");; - : MiniML.mlvalue = Int 8

■ fun x y  $\rightarrow$  x + y や let f x = x + 3 などは LambdaExp などの組み合わせに展開されます

### 第 5 回 課題

締め切り: 7/17 13:00

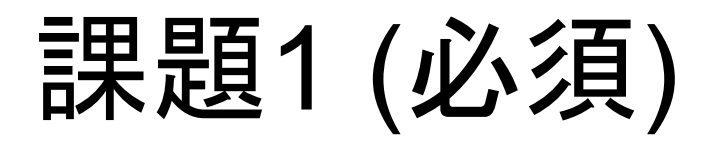

#### ■ miniMLInterp.ml のインタプリタに 関数適用 (App) とLetRec 式 (LetRecExp) に対する実装を追加せよ

- ■実装方針はここまでの説明を参照
- LetRecはreferenceを使えば比較的楽に実装できる ■ miniML.ml を変更してもよい
- ■もちろんreferenceを使わなくてもよい

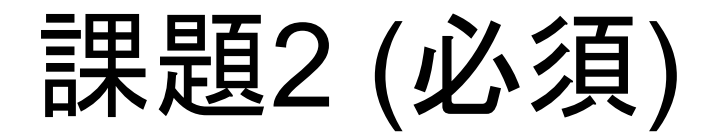

■パターンと値をとって、pattern match 時に生じる束縛を生成する関数 match pattern : pattern  $\rightarrow$  mlvalue  $\rightarrow$  (string \* mlvalue) list を作成し、 eval に MatchExp に対する実装を追加せよ

課題3 (Optional)

#### ■ LetExp, LetRecExp の実装をパターンと and 節に対応させよ

- 束縛のタイミングに要注意
- [IdentPtn id, e1] と書いてあったところに [pattern1, exp1; pattern2, exp2; ...] という形で 複数パターンが与えられます
- ■λ抽象式を複数パターン選択 (function 式) に対応させよ

■ もちろん実際は App の書き換えの方が重要